#### **КОМИТЕТ ОБРАЗОВАНИЯ АДМИНИСТРАЦИИ МО ПЛАВСКИЙ РАЙОН ОБРАЗОВАНИЯ ПЛАВСКИЙ РАЙОН**

**Муниципальное бюджетное учреждение дополнительного образования муниципального образования Плавский район «Дом детского творчества»**

**Рассмотрена на заседании педагогического совета Протокол от pjh09^023f № 1 Секретарь:** ( **b** *!*

**Утверждаю Приказ по МЬ> ДО МО Плавский район «ДДТ» от 01.09.2023 № 66** Директор: 1 • **Е.А. Умнова** 

 $I$ орчс.

 $\mathcal{A}$ 

 $|e_{12}| = 1$ 

**Дополнительная общеобразовательная (общеразвивающая) программа технической направленности «3D - моделирование»**

> \*

**Возраст учащихся: 12-15 лет**

**Срок реализации: 1 год (144 часа)**

**Двтор-составитель: Актов Иван Сергеевич**  педагог дополнительного образования

**Плавск, 2023 год**

#### ПОЯСНИТЕЛЬНАЯ ЗАПИСКА

#### **Основные характеристики программы**

**Дополнительная общеобразовательная (общеразвивающая) программа «3D- моделирование»** (далее - программа) реализуется в соответствии с технической направленностью образования, так как направлена на формирование научного мировоззрения, освоение методов научного познания мира, развитие исследовательских, прикладных, конструкторских и творческих способностей обучающихся с наклонностями в области точных наук и технического творчества (сфера деятельности «человек-машина»), на формирование профессионального самоопределения обучающихся.

**Актуальность программы** заключается в том, что она связана с процессом информатизации и необходимостью для каждого человека овладеть новейшими информационными технологиями для адаптации в современном обществе и реализации в полной мере своего творческого потенциала.

Учебный курс программы вносит значительный вклад в формирование информационного компонента общеучебных (универсальных) умений и навыков, выработка которых является одним из приоритетов общего образования.

Данна программа поможет обучающимся приобрести образовательные компетенции в наиболее популярных на сегодняшний день программных средах и понять, хотят ли они в дальнейшем связать свою жизнь с компьютерными технологиями.

#### **Отличительные особенности программы**

Программа **«3Б-моделирование»** является **инновационной** для учреждения и составлена с учётом специальной литературы и собственного педагогического опыта. **Уровень программы - базовый.** Язык обучения - **русский.**

**Новизна** и отличительные особенности программы состоят в том, что работа с 3D-графикой - одно из самых популярных направлений использования персонального компьютера, причем, занимаются этой работой не только профессиональные художники и дизайнеры. В наше время трехмерной картинкой уже никого не удивишь. Однако, печать 3D-моделей на современном оборудовании - дело новое. Учащиеся осваивают азы трехмерного моделирования достаточно быстро и начинают применять свои знания на практике. В программе реализуется возможность обучения 3Dграфике в программном обеспечении, находящемся в свободном доступе, в 3Б-графическом редакторе Blender.

**Основной целью программы** является знакомство обучающихся с принципами работы 3D-графического редактора Blender, создание электронных трёхмерных моделей.

**Образовательные области** программы: технология, компьютерные технологии, изобразительная деятельность, валеология, биология, начальные сведения по электротехнике, алгебра, геометрия, физика, искусство, окружающий мир.

Содержание занятий подобрано с учётом и соблюдением **следующих принципов:**

- от простого к сложному

- от общего к частному - от частного к общему

- принцип связи с общеобразовательными предметами

- принцип развивающего обучения

- принцип межпредметных связей.

#### **Педагогическая целесообразность программы**

**Год создания программы - 2023**. Программа ежегодно корректируется.

Основания для разработки и обновления программы:

1.Федеральный закон от 29.12.2012 №273-ФЗ «Об образовании в Российской Федерации»

2. Конвенция о правах ребёнка

3. Приказ Министерства просвещения Российской Федерации от 27.07.2022 № 629 "Об утверждении Порядка организации и осуществления образовательной деятельности по дополнительным общеобразовательным программам".

4. Санитарные правила СП 2. 4. 3648-20 «Санитарно-эпидемиологические требования к организациям воспитания и обучения, отдыха и здоровья детей и молодёжи»

5. Концепция развития дополнительного образования детей на период до 2030 года (утверждена распоряжением Правительства Российской Федерации от 31 марта 2022 года № 678-р)

6. Письмо Минобрнауки РФ от 18 ноября 2015 г. «Методические рекомендации по проектированию дополнительных общеразвивающих программ (включая разноуровневые программы)».

7. Устав МБУ ДО МО Плавский район «ДДТ»

Данная программа позволяет выявить заинтересованных обучающихся, проявивших интерес к знаниям, оказать им помощь в формировании устойчивого интереса к построению моделей с помощью 3Dпринтера и ориентирована на систематизацию знаний и умений по курсу информатики в части изучения информационного моделирования. Программа посвящена изучению основ создания моделей

средствами редактора трехмерной графики Blender и **знакомит** обучающихся с 3D-графикой в среде Blender.

Результаты технической фантазии всегда стремились вылиться на бумагу, а затем и воплотиться в жизнь. Если раньше представить то, как будет выглядеть дом или интерьер комнаты, автомобиль или теплоход мы могли лишь по чертежу или рисунку, то с появлением компьютерного трехмерного моделирования стало возможным создать объемное изображение спроектированного сооружения. Оно отличается фотографической точностью и позволяет лучше представить себе, как будет выглядеть проект, воплощенный в жизнь, и своевременно внести определенные коррективы.

**Обучающиеся учатся** выстраивать моделируемые объекты на основе чертежей, рисунков, подробных описаний и другой информации. **Программа способствует развитию** познавательной мотивации обучающихся и их творческих способностей через освоение практических заданий, интересных и часто непростых в решении.

Таким образом, данный курс способствует развитию познавательной активности обучающихся, творческого и операционного мышления, повышению интереса к информатике.

**Ожидаемыми результатами** следует считать умения обучающихся демонстрировать навыки работы в 3D-графическом редакторе Blender по созданию электронных трёхмерных моделей. Обучающиеся будут выполнять такие практические работы, как «Молекула воды», «Счеты», «Капля воды», «Робот», «Комната», «Кубик-рубик», «Брелок», "Сказочный город" и другие работы.

Рекомендуемый перечень работ является примерным и может изменяться и дополняться в зависимости от индивидуальных способностей детей. Темы учебного курса могут быть сокращены или расширены, возможна корректировка программы.

**Цель программы:** развитие познавательной мотивации обучающихся к изучению компьютерных технологий, создание условий для успешного прикладного использования трехмерных графических представлений информации в процессе учебной деятельности.

#### **Задачи программы:**

- знакомить обучающихся с основными операциями в 3D -среде

знакомить с техникой безопасности труда при выполнении всех видов работ

- формировать представления обучающихся об основных возможностях создания и обработки изображения в программе Blender

- формировать навыки создания трёхмерных картинок, используя набор инструментов, имеющихся в изучаемом приложении

поощрять творческую деятельность обучающихся, развивая познавательную мотивацию

- способствовать развитию информационной культуры обучающихся, а также навыков работы в проектных технологиях

- воспитывать целеустремленность в реализации поставленной цели, умение доводить начатую работу до конечного результата

- развивать алгоритмическое, логическое мышление и память обучающихся

- прививать навыки контроля и самоконтроля, объективной самооценки, культуры речи

- создавать условия для эмоционального благополучия, положительного микроклимата в коллективе.

#### **Возраст обучающихся, которым адресована программа**

Программа реализуется с учётом учебно-воспитательных условий и возрастных особенностей обучающихся. Содержание программы соответствует и рекомендовано обучающимся **12 - 15 лет.**

Особое место подросткового периода (от 11-12 до 14-15 лет) в развитии человека отражено в эпитетах «переломный», «трудный», «критический» и др. Все эти характеристики связаны со сложностями перехода от детства к отрочеству, сопровождающегося специфическими изменениями в физическом, психическом, нравственном и социальном развитии ребенка. В этот период подростки переживают множество существенных перемен - в самих себе и во взаимоотношениях с другими людьми.

Переход к взрослой жизни протекает, как правило, остро. В нем переплетены противоречивые тенденции физического и социального развития. С одной стороны, для этого периода показательны такие негативные явления как дисгармоничность личности, изменение интересов ребенка, протестующий характер его поведения по отношению к взрослым. В то же время подростковый возраст отличается и массой положительных моментов:

- $\checkmark$  возрастает самостоятельность ребенка
- $\checkmark$  более многообразными и содержательными становятся его отношения с другими детьми и взрослыми
- $\checkmark$  значительно расширяется и существенно изменяется сфера его деятельности,
- $\checkmark$  развивается ответственное отношение к себе, к другим людям и пр.

Не менее важно и то, что подростковый период выводит ребенка на качественно новую социальную ступень, на которой реально формируется его сознательное отношение к себе как к члену общества.

У обучающихся этого возраста происходит формирование чувства взрослости, зрелых форм учебной мотивации, при которой учение приобретает личностный смысл; развитие новых форм общения и придания особой значимости общению. Придаётся значение опыту совместного действия в сообществе сверстников и значимых взрослых, объединённых на основе совместной деятельности. Основные формы деятельности для этого возраста: общение, познание и учение, труд, творчество. Подростки стремятся приобрести опыт собственной проектной работы, возможность пробовать различные учебные интересы. У них формируются навыки управления собой и своими состояниями, самопозиционирование, лидерские навыки.

Набор обучающихся в группу осуществляется по принципу добровольности, обусловливается интересом к освоению компьютерных технологий, желанием получить качественные образовательные компетенции под руководством педагога.

Учебные группы формируются в зависимости от возраста обучающихся, на общности межличностных отношений и интереса к предмету до начала занятий по программе. Количество обучающихся в группе - до 15 человек.

**Формы занятий:** аудиторная.

Аудиторная форма представляет собой проведение занятий в закреплённом за объединением помещении. В процессе освоения программы возможны занятия по группам и подгруппам.

## **Объём программы**

**Объём программы - 144** часа. Запланированное количество учебных часов необходимо для достижения цели и ожидаемых результатов при освоении программы.

**Срок реализации программы** - для освоения программы необходим **1 год обучения**, что составляет **36 недель, 9 учебных месяцев**. Запланированный срок реален для достижения цели и ожидаемых результатов при освоении программы.

**Режим занятий**: **4 раза в неделю по 1 часу.** Данное количество и периодичность занятий необходимы для реализации системной образовательной деятельности. Длительность академического часа составляет 45 минут. Возможны другие варианты режима занятий. **Планируемые результаты**

*Обучающиеся к концу периода обучения будут знать:* основы графической среды Blender - структуру инструментальной оболочки данного графического редактора

- основные понятия, способы и типы компьютерной графики

- принципы работы прикладной компьютерной системы

- основные способы моделирования графических объектов в пространстве.

## *Обучающиеся будут уметь:*

*-* создавать и редактировать графические изображения

- выполнять типовые действия с объектами в среде Blender
- анализировать графические программы с точки зрения 3D-моделирования
- анализировать пользовательский интерфейс программного средства

- реализовывать технологию выполнения конкретной ситуации с помощью редактора трехмерной графики.

## *Обучающиеся приобретут навыки:*

*-* работы в графическом редакторе Blender

- построения композиции при создании графических изображений
- проектирования несложных трёхмерных моделей объектов
- самостоятельной работы

- работы в команде над общим проектом.

#### **Личностные и метапредметные результаты. Универсальные учебные действия**

Обучающиеся закрепят и расширят знания, приобретённые в общеобразовательной школе, усвоят содержание учебного курса данной программы, приобретут и закрепят метапредметные результаты.

Развитие метапредметных знаний и умений обучающихся в результате освоения программы способствуют приобретению обучающимися универсальных учебных действий**:**

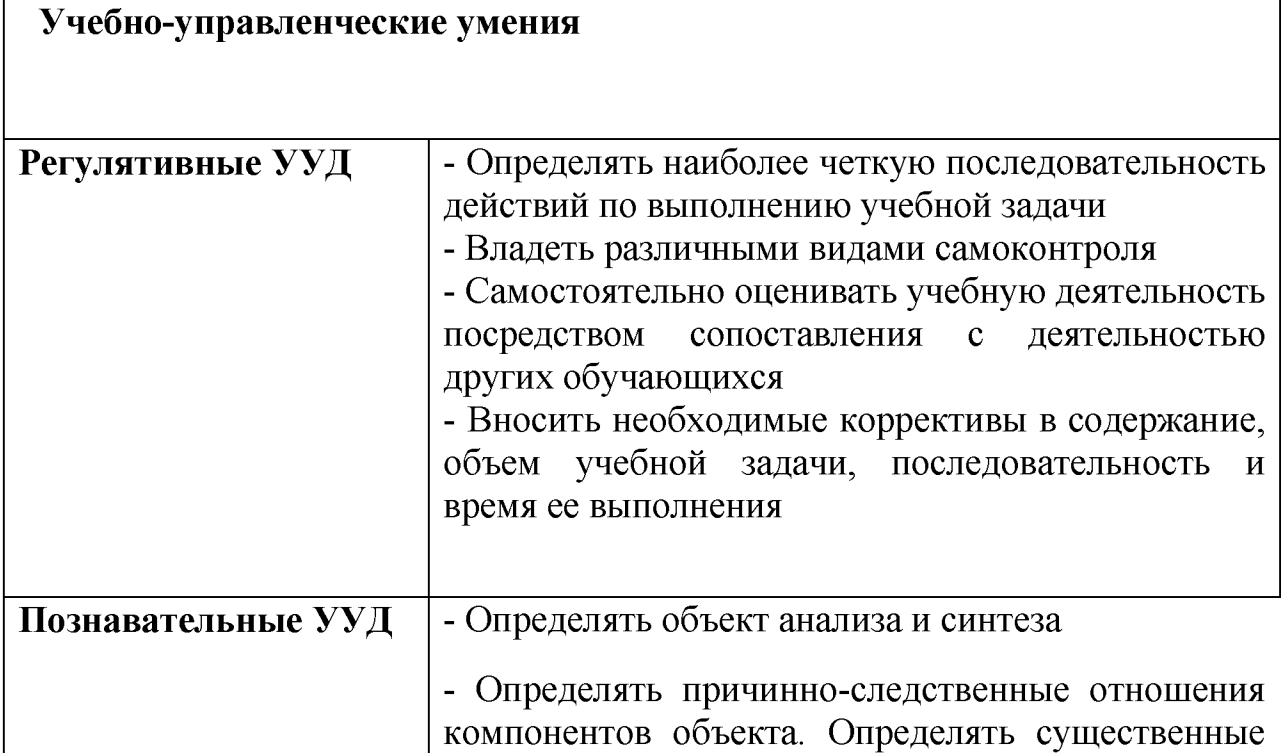

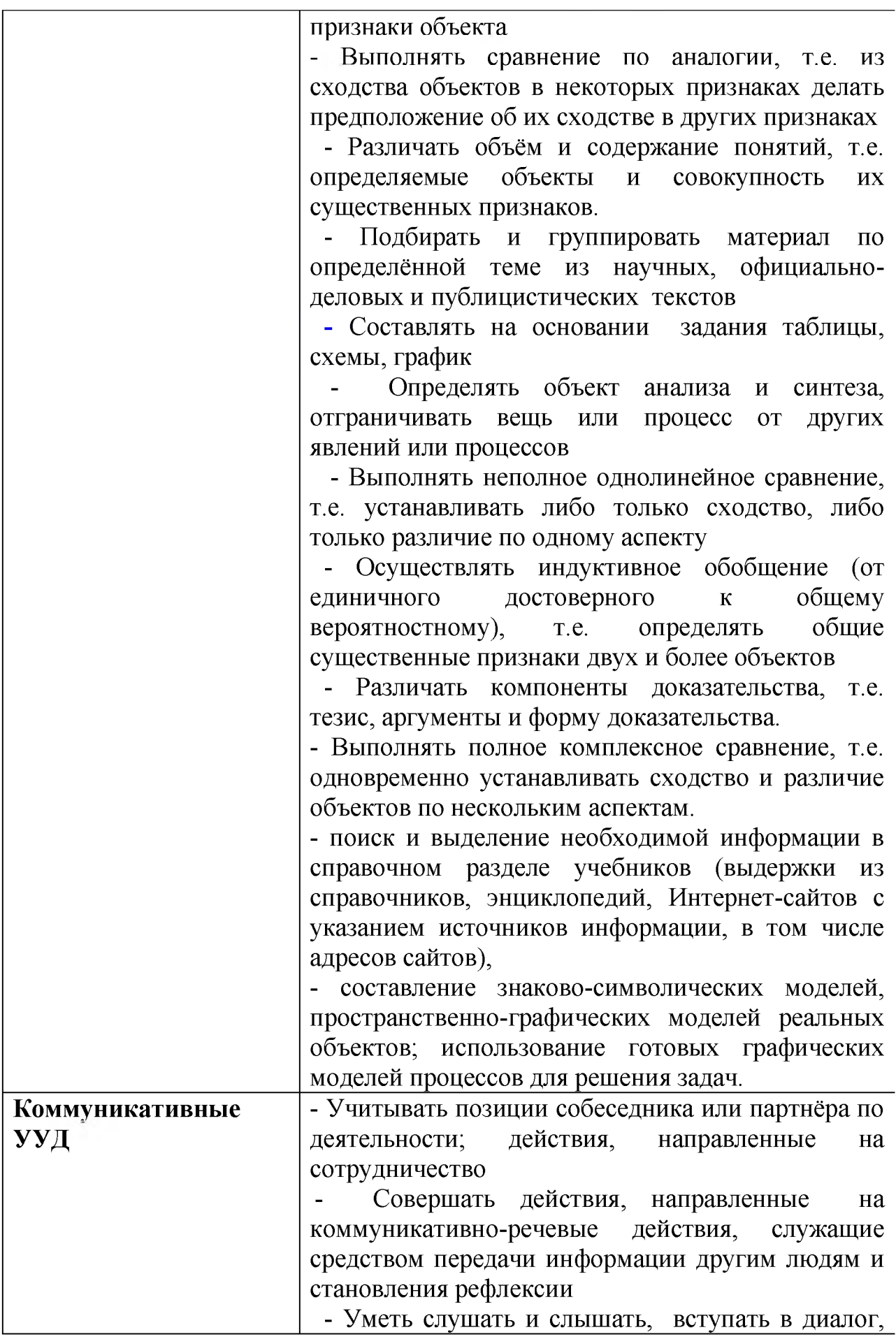

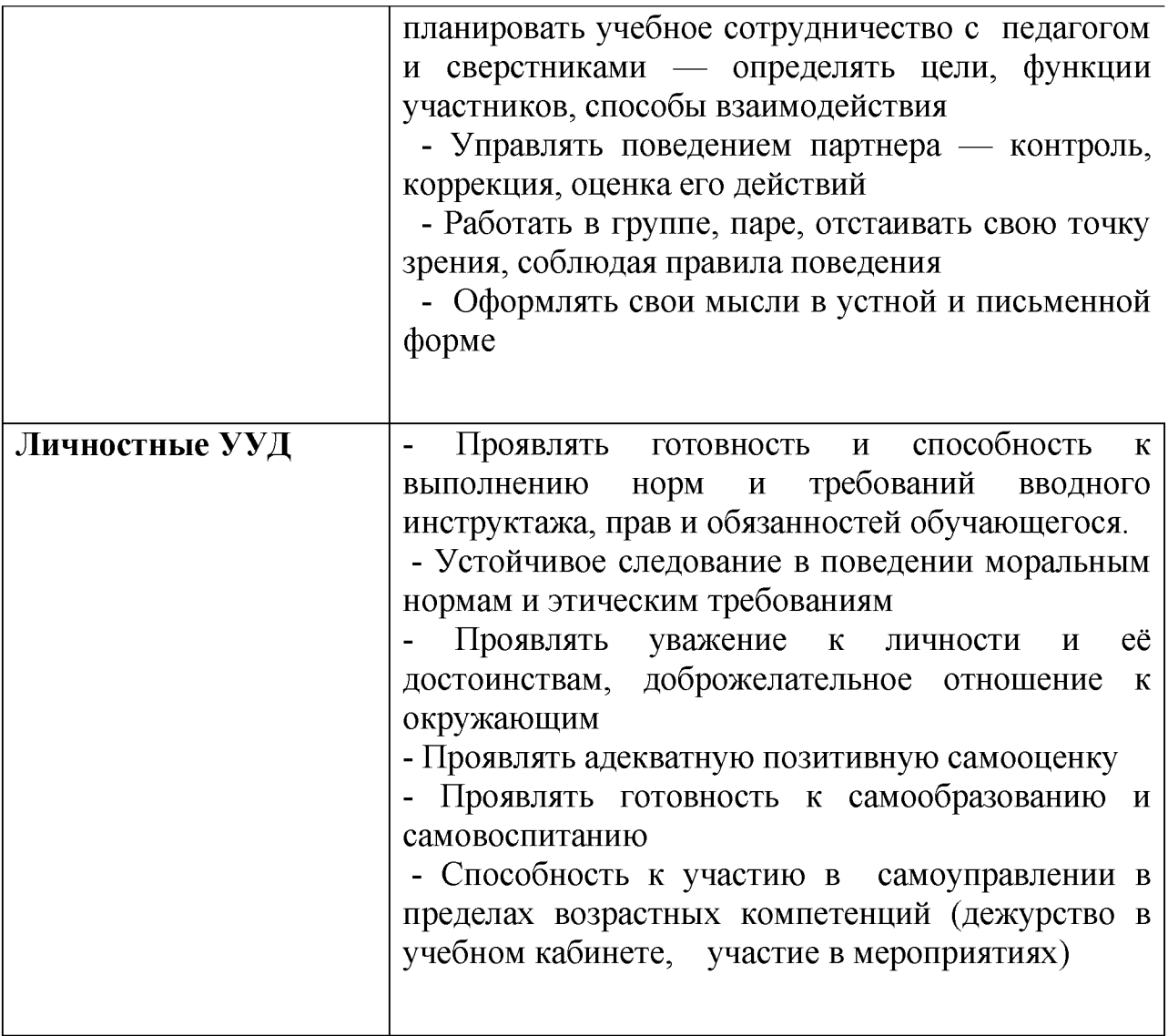

В комплексе всё перечисленное способствует использованию метапредметных знаний и умений для более глубокого понимания и восприятия содержания учебного курса, развитию самостоятельности, а, следовательно, **саморазвитию и самосовершенствованию** обучающихся.

#### **Способы и формы проверки результатов**

Результативность программы будет проверяться через выполнение обучающимися контрольных работ, зачетных заданий, индивидуальных творческих заданий, промежуточную аттестацию обучающихся, итоговую оценку качества освоения программы, участие в областных мероприятиях; через активность обучающихся на занятиях, их отношение к работе, устойчивость познавательной мотивации, умение жить в разновозрастном коллективе.

## **Учебный план на учебный год**

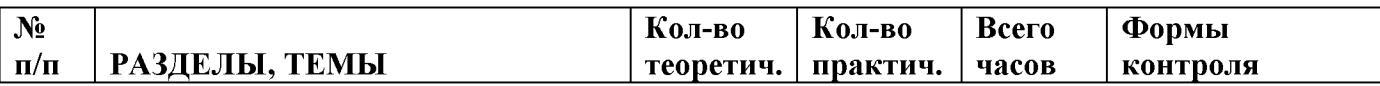

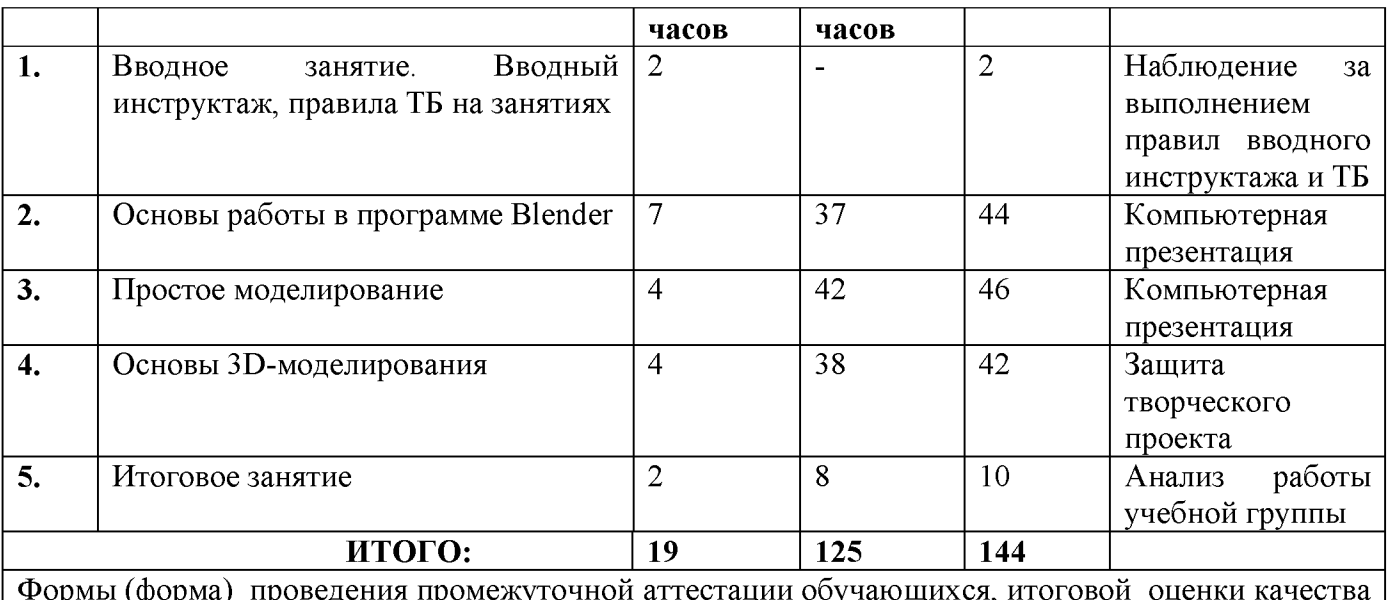

Формы (форма) проведения промежуточной аттестации обучающихся, итоговой оценки качества освоения программы: **защита творческого проекта** и другие формы

#### **Содержание тем программы**

### **Вводное занятие. Вводный инструктаж, правила ТБ на занятиях** *Теоретические сведения:*

*-* ознакомление обучающихся с содержанием дополнительной общеобразовательной (общеразвивающей) программы, с видами деятельности и работ в течение учебного года

- знакомство с правилами вводного инструктажа, правилами ТБ на занятиях, с учебным кабинетом

- выборы старосты, ознакомление с расписанием, режимом работы объединения, распределением дежурства.

## **Основы работы в программе Blender**

## *Теоретические сведения:*

- знакомство с программой Blender

- демонстрация возможностей, элементы интерфейса Blender

- основы обработки изображений

- примитивы

- ориентация в 3D-пространстве, перемещение и изменение объектов в Blender

- выравнивание, группировка и сохранение объектов

- простая визуализация и сохранение растровой картинки.

## *Практические занятия:*

Работа с компьютером:

- центрирование, перемещение, вращение, масштабировние объекта

- изменение размеров объектов Блендер

- создание сложных графических объектов с повторяющимися и /или / преобразованными фрагментами

- работа с мэш-объектами среды трехмерного моделирования

- определение инструментов графического редактора для выполнения базовых операций по созданию моделей.

## *Примерный перечень работ:*

- практическая работа «Пирамидка»

- практическая работа «Снеговик»

- практическая работа «Мебель».

## **Простое моделирование**

### *Теоретические сведения:*

добавление объектов. Режимы: объектный и редактирования - экструдирование (выдавливание) в Blender

- сглаживание объектов в Blender

- подразделение (subdivide) в Blender, инструмент Spin (вращение)

- модификаторы в Blender

- логические операции Boolean

- базовые приемы работы с текстом в Blender

- модификаторы в Blender

- Mirror - зеркальное отображение

- модификаторы в Blender

- Array -массив. Добавление материала. Свойства материала. Текстуры в Blender.

#### *Практические занятия:*

- включение соответствующего режима: редактирование вершин, либо ребер, либо граней, изменение размеров граней, рёбер

- использование инструмента экструдирования, способов сглаживания объектов, применение их при необходимости

- выделение в сложных графических объектах простых (графические примитивы)

- планирование работы по конструированию сложных графических объектов из простых

- создание объектов с использованием инструмента подразделения - Использование инструмента Spin для создания моделей

- объяснение обучающимися, что такое «модификатор», применение этого инструмента для создания моделей

- использование возможности трехмерного редактора для добавления 3Dтекста

- создание объектов с использованием различных модификаторов.

## *Примерный перечень работ:*

Практические работы: «Молекула воды», «Счеты», «Капля воды», «Робот», «Создание кружки методом экструдирования», «Комната», «Создание вазы», "Пуговица", «Брелок», «Гантели», «Кубик-рубик», "Сказочный город".

## **Основы 3Б-моделирования**

## *Теоретические сведения:*

- управление элементами через меню программы

- построение сложных геометрических фигур, орнаментов

- инструменты нарезки и удаления

- клонирование и внедрение в сцену объектов из других файлов.

#### *Практические занятия:*

- выполнение практических работ: «Создание самого популярного бриллианта», «Создание травы»

- работа над собственным проектом «Свой проект»: выбор темы проекта, определение цели, задач, изучение специальной литературы, определение практической значимости проекта, назначение проекта, работа по выполнению проекта, демонстрация проекта.

*Примерный перечень работ:*

- защита собственных проектов.

#### **Итоговое занятие**

- Анализ работы учебной группы

- Награждение наиболее успешных обучающихся

- Творческие задания обучающимся на период летних каникул.

#### **ОРГАНИЗАЦИОННО-ПЕДАГОГИЧЕСКИЕ УСЛОВИЯ И ФОРМЫ АТТЕСТАЦИИ**

## **Методическое обеспечение программы**

Реализация программы предусматривает:

- создание внутри коллектива группы помощников-консультантов из числа наиболее умелых обучающихся;

- привлечение к работе классных руководителей, учителей-предметников, родителей, работников библиотеки, школьного и районного музеев, выпускников, руководителей других объединений, а также заместителя директора по воспитательной работе;

- подборка и изучение методической литературы;

- участие в работе районных семинаров педагогов дополнительного образования.

Материал курса излагается с учетом возрастных особенностей обучающихся и уровня их знаний.

Занятия построены как система тщательно подобранных упражнений и заданий, ориентированных на межпредметные связи.

Система работы по программе включает в себя теоретические и практические занятия, ориентирована на большой объем практических творческих работ с использованием компьютера. Освоение материала в основном происходит в процессе практической творческой деятельности.

*ФОРМЫ* проведения занятий: занятие-викторина, -путешествие, -поиск, конкурс, -праздник и другие формы.

## **Использование в работе следующих форм и методов обучения:**

**М е т о д ы: -** метод развивающего обучения

- метод проблемного обучения
- репродуктивный
- метод контроля и самоконтроля
- стимулирования и мотивации
- создание ситуации успеха
- поощрения и наказания
- проектного обучения и другие методы.

#### **Ф о р м ы :** - выставки

- викторины
- конкурсы
- познавательные, развивающие игры и другие формы.

#### *Используемые технологии:*

- деятельностно-ориентированные
- здоровьесберегающие
- личностно-ориентированные
- развивающие
- информационно-компьютерные
- диагностические
- игровые
- проектно-исследовательские
- коммуникативные
- инновационные
- воспитательные и другие технологии.

## **Условия реализации программы**

Занятия проводятся в оборудованном кабинете, где имеется необходимая мебель, электрические розетки, верхнее, настенное, естественное освещение, компьютеры, 3D-принтер, 3D-нить, карандаши, бумага для эскизов.

#### **Формы проведения промежуточной аттестации обучающихся, итоговой оценки качества освоения программы :**

• защита творческого проекта и другие формы.

## **Примерные требования к защите творческого проекта:**

- умение определить проблему и вытекающие из нее задачи исследования
- умение выдвинуть гипотезы их решения
- умение определить методы исследования
- умение определить способы оформления конечных результатов
- умение собрать, систематизировать и проанализировать полученные данные
- умение подвести итоги, оформить результаты и презентовать их
- умение сделать выводы, выдвинуть новые проблемы исследования.
- **Поисковые (исследовательские) умения:**

- умение самостоятельно генерировать идеи, разрабатывать способ действия, привлекая знания из различных областей

• умение самостоятельно найти недостающую информацию в информационном поле

• умение запросить недостающую информацию у эксперта (педагога, консультанта, специалиста)

- умение находить несколько вариантов решения проблемы
- умение выдвигать гипотезы

• умение устанавливать причинно-следственные связи.

## **• Навыки оценочной деятельности:**

## **Умения и навыки работы в сотрудничестве:**

- умение коллективного планирования
- умение взаимодействовать с партнерами
- умение взаимопомощи в группе в решении общих задач
- навыки делового партнерского общения
- умение находить и исправлять ошибки в работе других участников группы.

#### **• Менеджерские умения и навыки:**

- умение проектировать процесс
- умение планировать деятельность, время, ресурсы
- умение принимать решения и прогнозировать их последствия

• навыки анализа собственной деятельности (ее хода и промежуточных результатов).

## **• Коммуникативные умения:**

• умение инициировать учебное взаимодействие со взрослыми (вступать в диалог, задавать вопросы и т.д.)

- умение участвовать в дискуссии
- умение отстаивать свою точку зрения
- умение находить компромисс

• навык интервьюирования, устного опроса и т.д.

## • **Презентационные умения и навыки:**

- навыки монологической речи
- умение уверенно держать себя во время выступления
- артистические умения
- умение использовать различные средства наглядности при выступлении
- умение отвечать на незапланированные вопросы.

**При оценке защиты творческого проекта** учитывается аргументированность выбора темы, качество презентации (композиция, полнота представления работы, аргументированность выводов), качество ответов на вопросы (полнота, аргументированность, убедительность и убежденность), деловые и волевые качества выступающего (ответственное отношение, стремление к достижению высоких результатов).

#### **Порядок проведения промежуточной аттестации обучающихся**

Промежуточная аттестация обучающихся проводится в январе за первое полугодие текущего учебного года.

**Порядок проведения итоговой оценки качества освоения программы**

Итоговая оценка качества освоения программы проводится в мае, по окончании учебного курса.

К итоговой оценке качества освоения программы допускаются все обучающиеся, окончившие обучение по дополнительной общеобразовательной (общеразвивающей) программе и успешно прошедшие промежуточную аттестацию.

Не менее чем за неделю до проведения промежуточной аттестации и итоговой оценки качества освоения программы директор МБУ ДО МО Плавский район «ДДТ» издаёт приказ о её проведении и указывает сроки проведения.

**Критериями оценки результативности** обучения обучающихся также являются:

Критерии оценки уровня **теоретической подготовки** обучающихся: соответствие уровня теоретических знаний программным требованиям; широта кругозора; свобода восприятия теоретической информации; развитость практических навыков работы со специальной литературой, осмысленность и свобода использования специальной терминологии. ритерии оценки уровня **практической подготовки** обучающихся: соответствие уровня развития практических умений и навыков программным требования; свобода владения специальным оборудованием и оснащением; качество выполнения практического задания; технологичность практической деятельности;

Критерии оценки уровня **личностного развития** обучающихся: культура организации практической деятельности: культура поведения, творческое отношение к выполнению практического задания, аккуратность и

#### **Список литературы**

**Для педагога:**

1. Методические указания к практическим занятиям по дисциплине «Компьютерная графика». Разработчик - Ю.В. Горельская, Е.А. Садовская, Оренбургский государственный университет, 2014г.

2. КОМПАС 3D. Практическое руководство. Акционерное общество АСКОН. 2012г.

## **Для обучающихся:**

1. А. Герасимов. Самоучитель КОМПАС3D - БХВ - Петербург.2004г. 2. А. Потёмкин. Твёрдотельное моделирование в системе КОМПАС 3D. С-П: БХВ-Петербург. 2014г.

## **КАЛЕНДАРНЫЙ УЧЕБНЫЙ ГРАФИК**

# **учебный год**

## **Место проведения занятий:**

## **Время проведения занятий:**

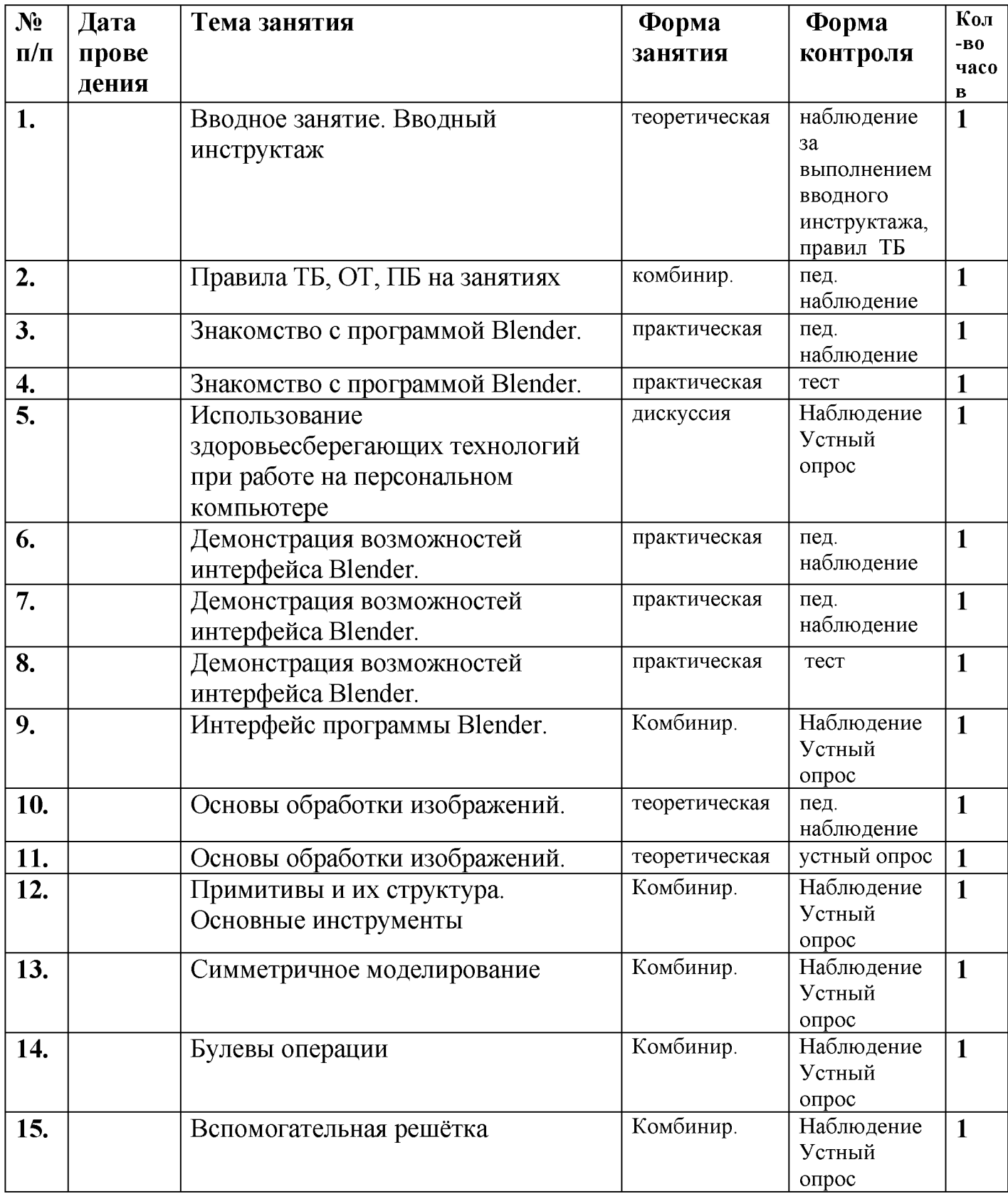

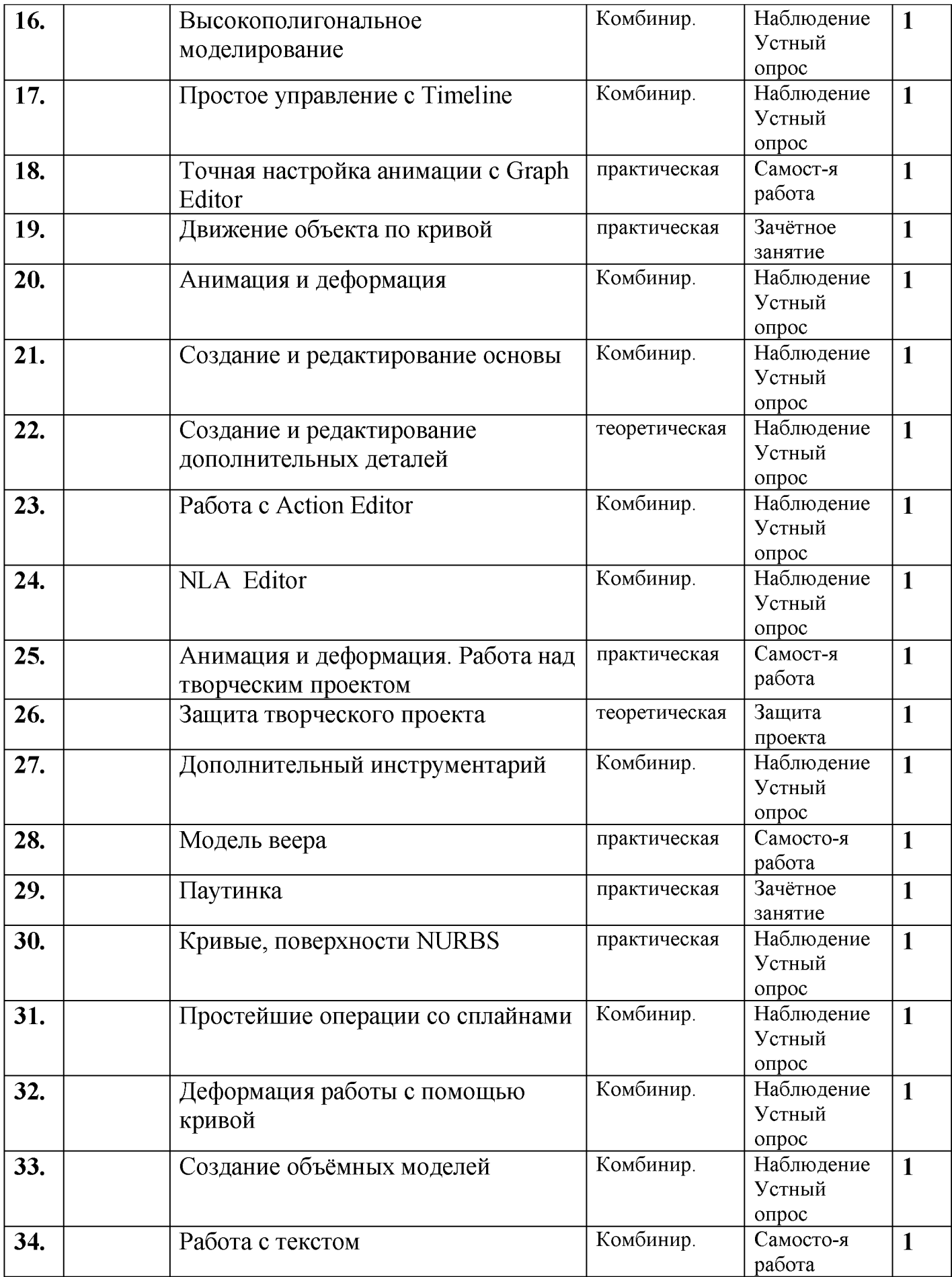

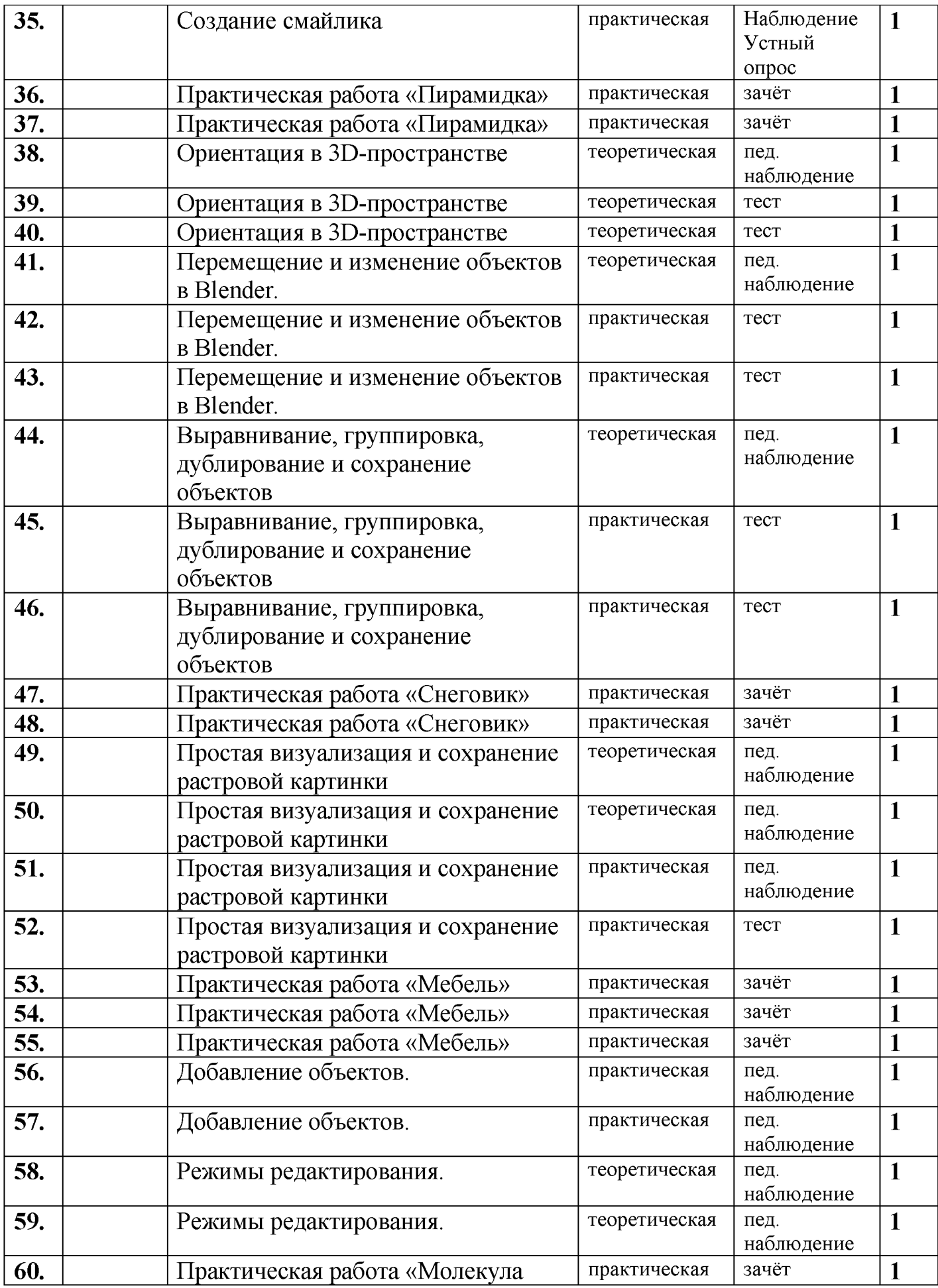

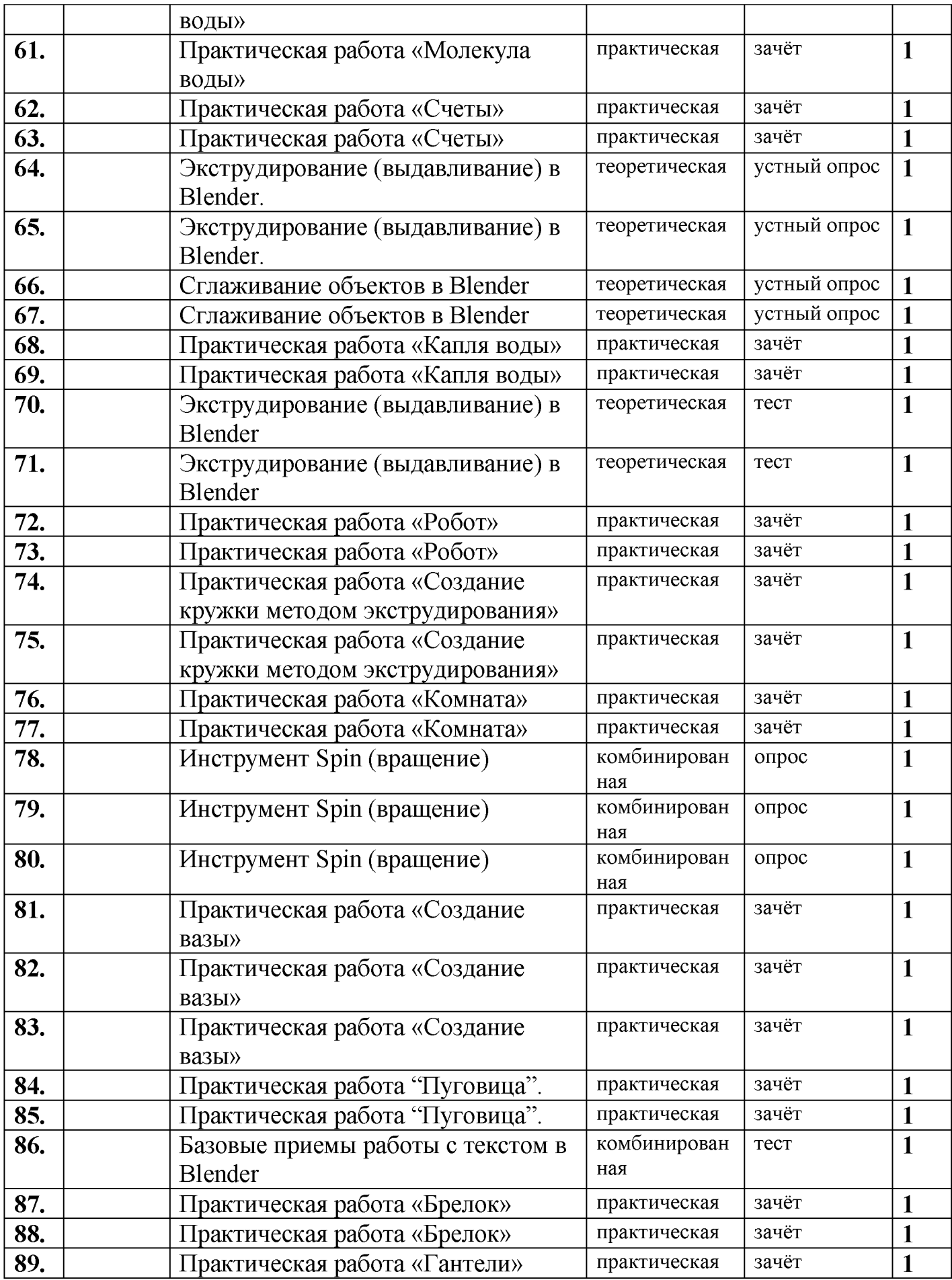

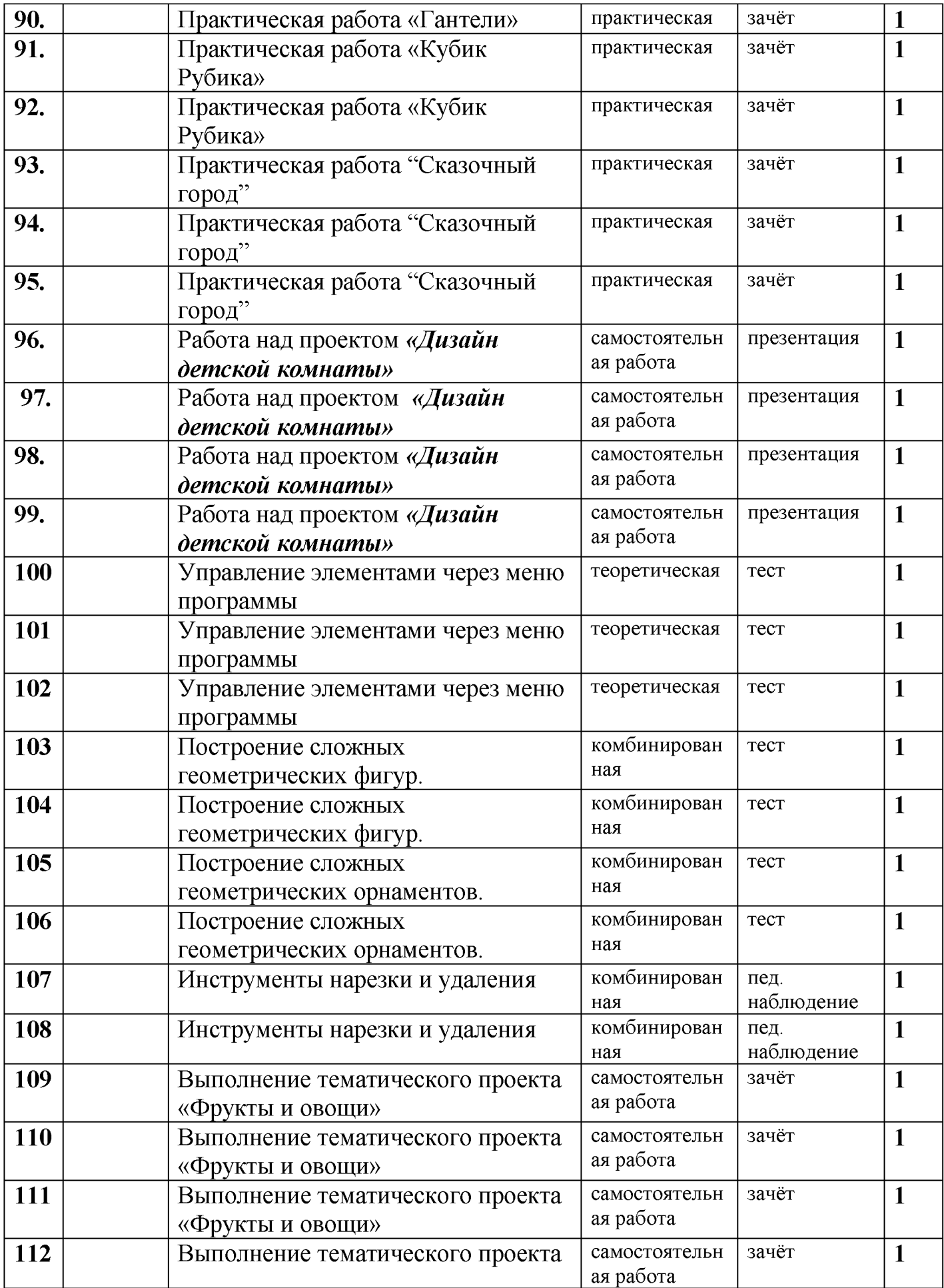

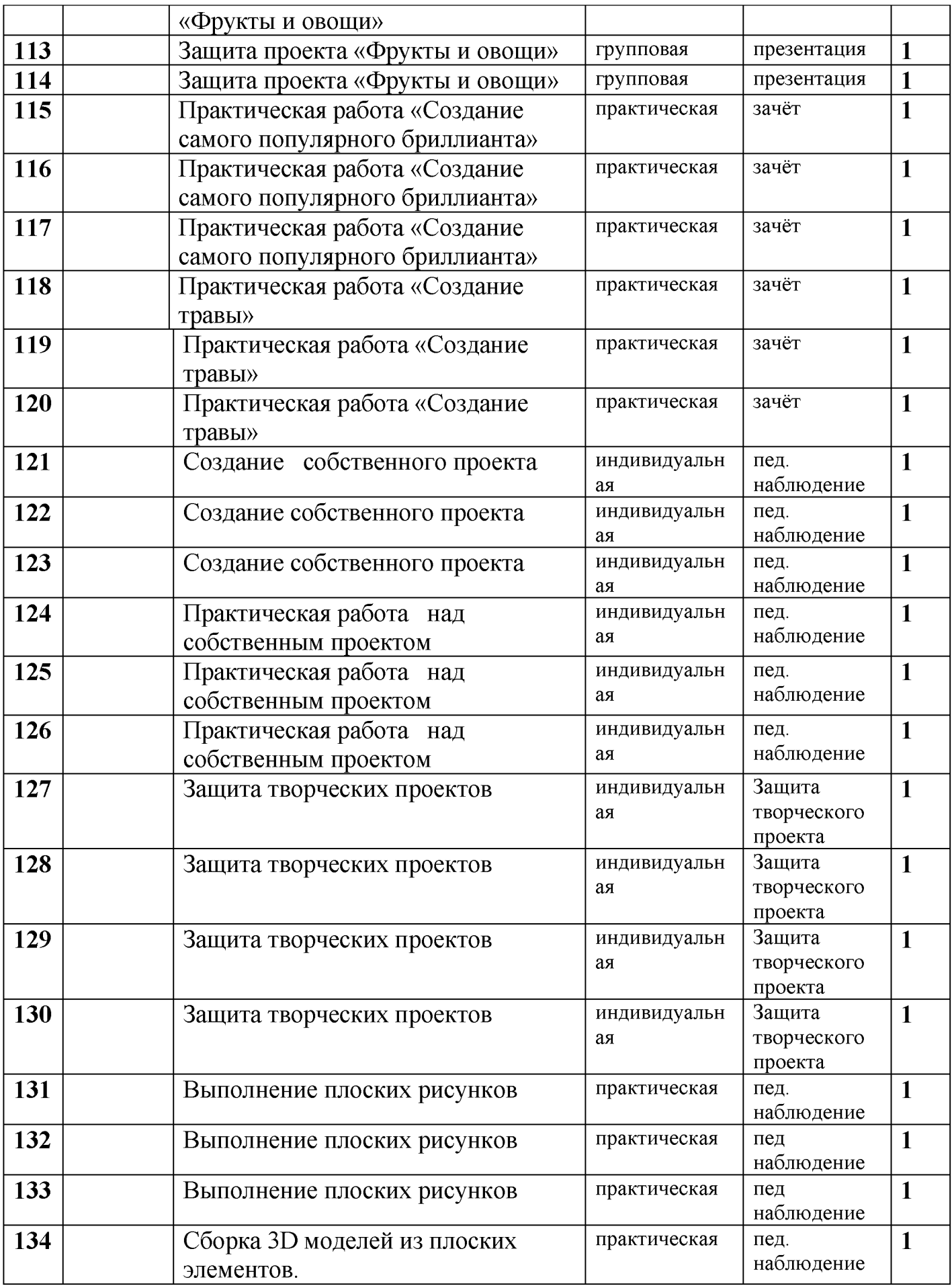

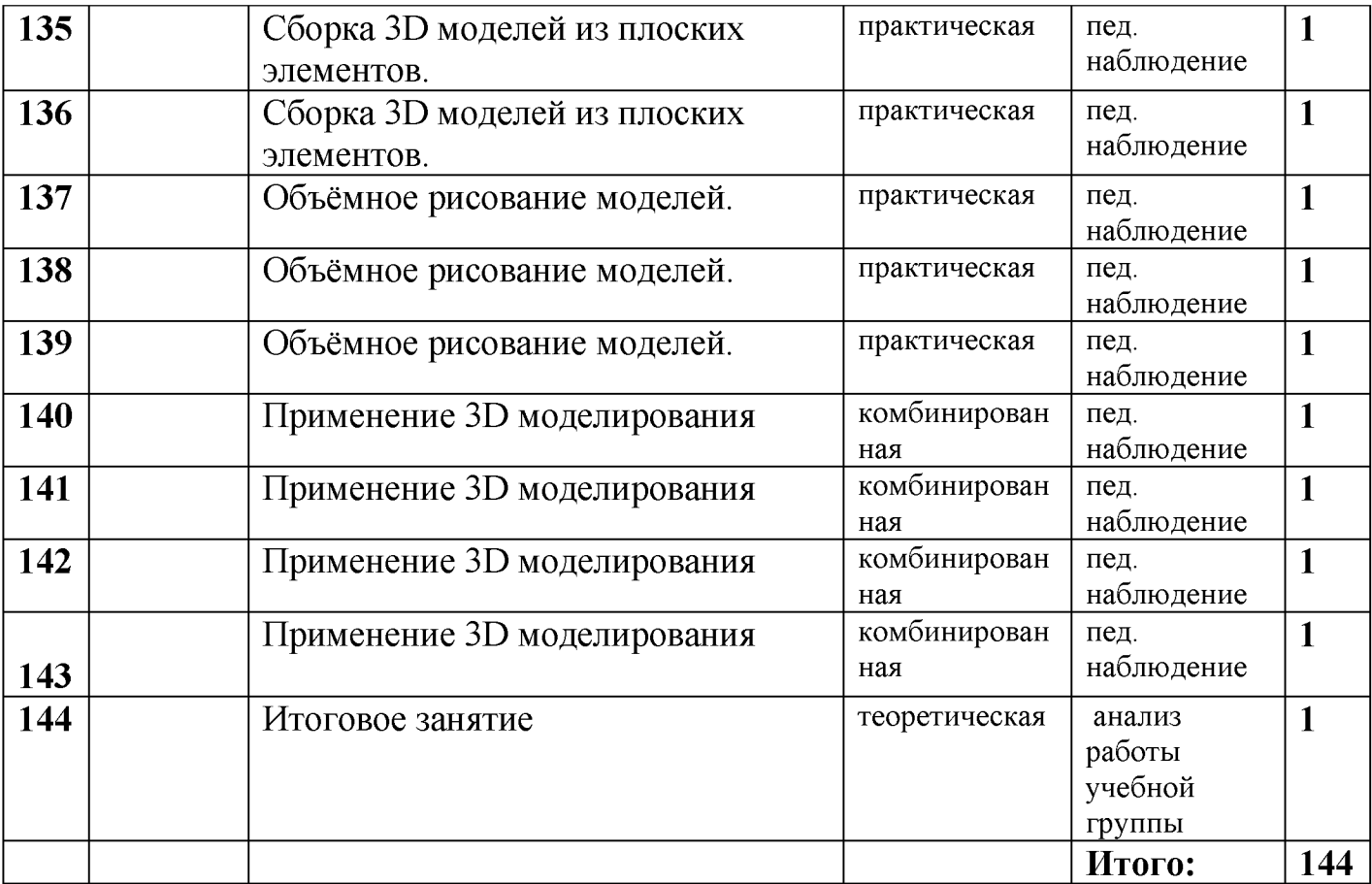